# Addendum VoiceNotes 1.10

VoiceNotes 1.10 contains some nice new features and some minor improvements:

## Power switch startup

We changed the way you're able to start recordings using the power switch. You used to flick the power switch twice when the Newton was turned off to start a recording. Now, you'll only need to pull the switch down and hold it in this position for about 1 second (it's the same action as if you were to turn on the backlight) to initiate a recording. When you are finished you flick the switch shortly once again and the recording will be saved. This way we've accomplished a more reliable responds and easier handling.

You can also disable the power switch feature now (ie. you have another application that uses the power switch). You can toggle de-/activate this feature under Prefs/Misc.

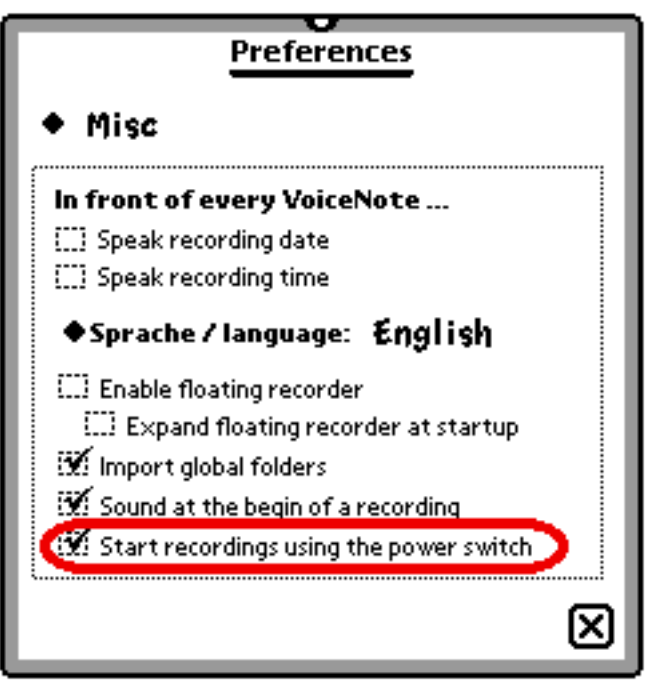

## Playback volume

VoiceNotes 1.10 allows you to control the output volume of a recording. We've managed to work around a Sound API bug so we could finally include this important feature. You're able to playback even quiet recordings with no problems now.

*Note: Altering the volume during 'playback' has no effect, you'll have to determine it beforehand !*

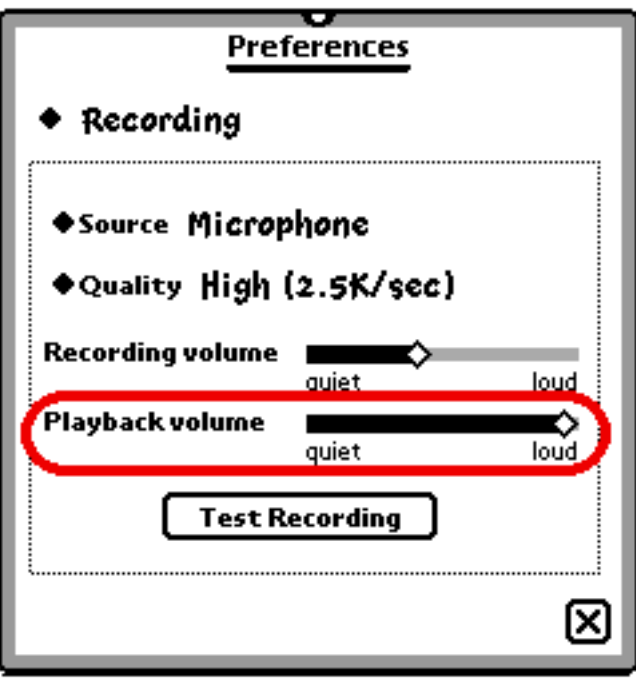

#### Realtime elapsed time indicator

The time indicator has a realtime refreshment now while you are dragging the position slider. This way it is much easier to find a specific point in your recording again.

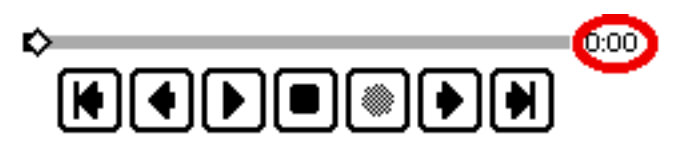

### Fixing of some minor problems

VoiceNotes 1.10 fixes some minor bugs/problems. E.g. the floating recorders will not appear anymore after the first startup and a backup. There are also some internal improvements which have made VoiceNotes 1.10 in some cases noticeably faster.

#### *Attention:*

*Tests have shown a much more reliable performance of VoiceNotes if you have*

*1. installed the application VoiceNotes on your Internal store and*

*2. have a minimum of 250 Kb available on the Internal store !*